Подписано электронной подписью:<br>Вержицкий Данил Григорьевич Бержицкий Данил I ригорьевич<br>Должность: Директор КГПИ ФГБОУ ВО «КемГУ»<br>Дата и время: 2024-02-21 00:00:00<br>471086fad29a3b30e244c728abc3661ab35c9d50210dcf0e75e03a5b6fdf6436 МИНИСТЕРСТВО ОБРАЗОВАНИЯ И НАУКИ РОССИЙСКОЙ ФЕДЕРАЦИИ Федеральное государственное бюджетное образовательное учреждение высшего образования «Кемеровский государственный университет» Новокузнецкий институт (филиал) федерального государственного бюджетного образовательного учреждения высшего образования «Кемеровский государственный университет» Физико-математический и технолого-экономический факультет Кафедра теории и методики преподавания информатики

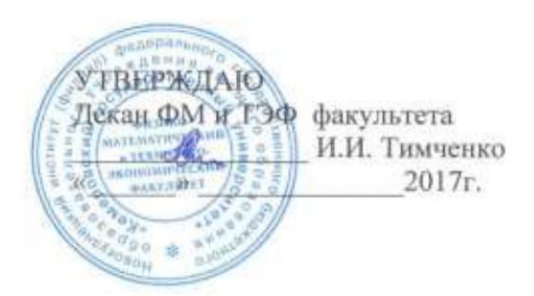

# Рабочая программа дисциплины

# Б1.В.ДВ.4.2 Языки программирования

Направление подготовки 44.03.05 Педагогическое образование (с двумя профилями подготовки)

> Направленность (профиль) подготовки Технология и Информатика

# Программа: академический бакалавриат

Квалификация (степень) выпускника бакалавр

> Форма обучения очная

> Год набора 2017

Новокузнецк, 2017

# **Лист внесения изменений**

в РПДБ1.В.ДВ.4 Языки программирования

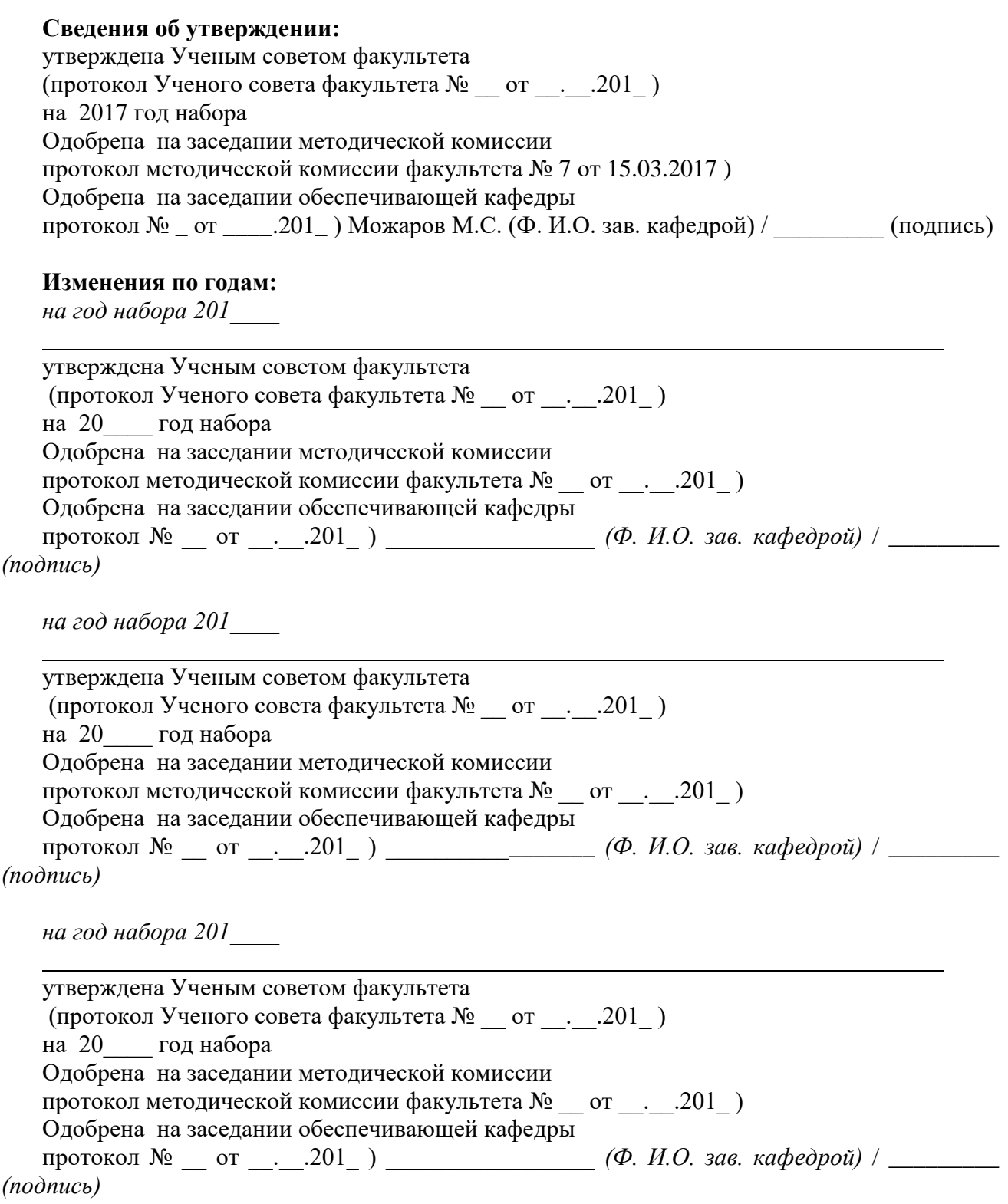

# СОДЕРЖАНИЕ

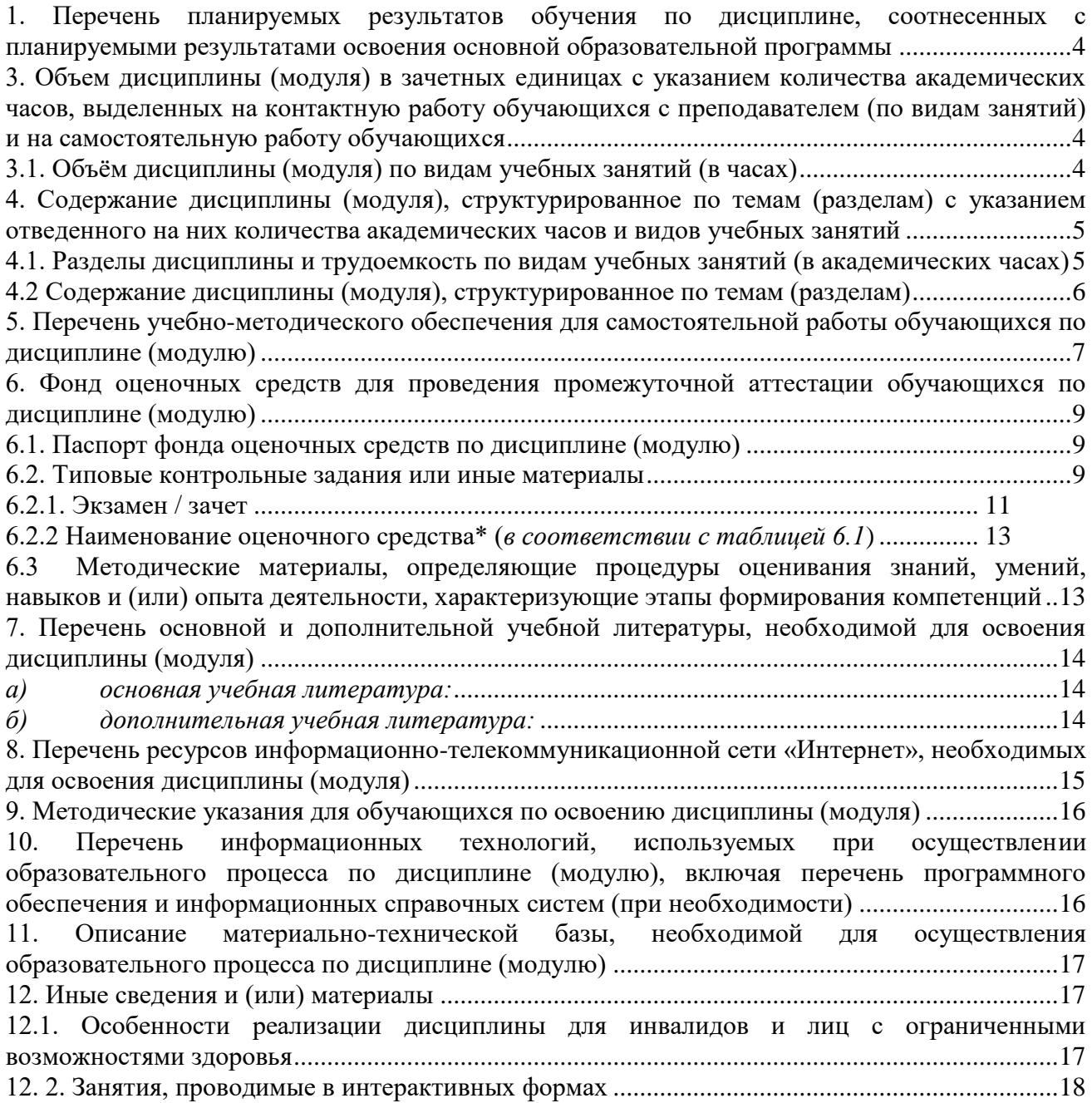

## 1. Перечень планируемых результатов обучения по дисциплине, соотнесенных с планируемыми результатами освоения основной образовательной программы

В результате освоения программы академического бакалавриата обучающийся должен: 1.1 овладеть следующими результатами обучения по дисциплине:

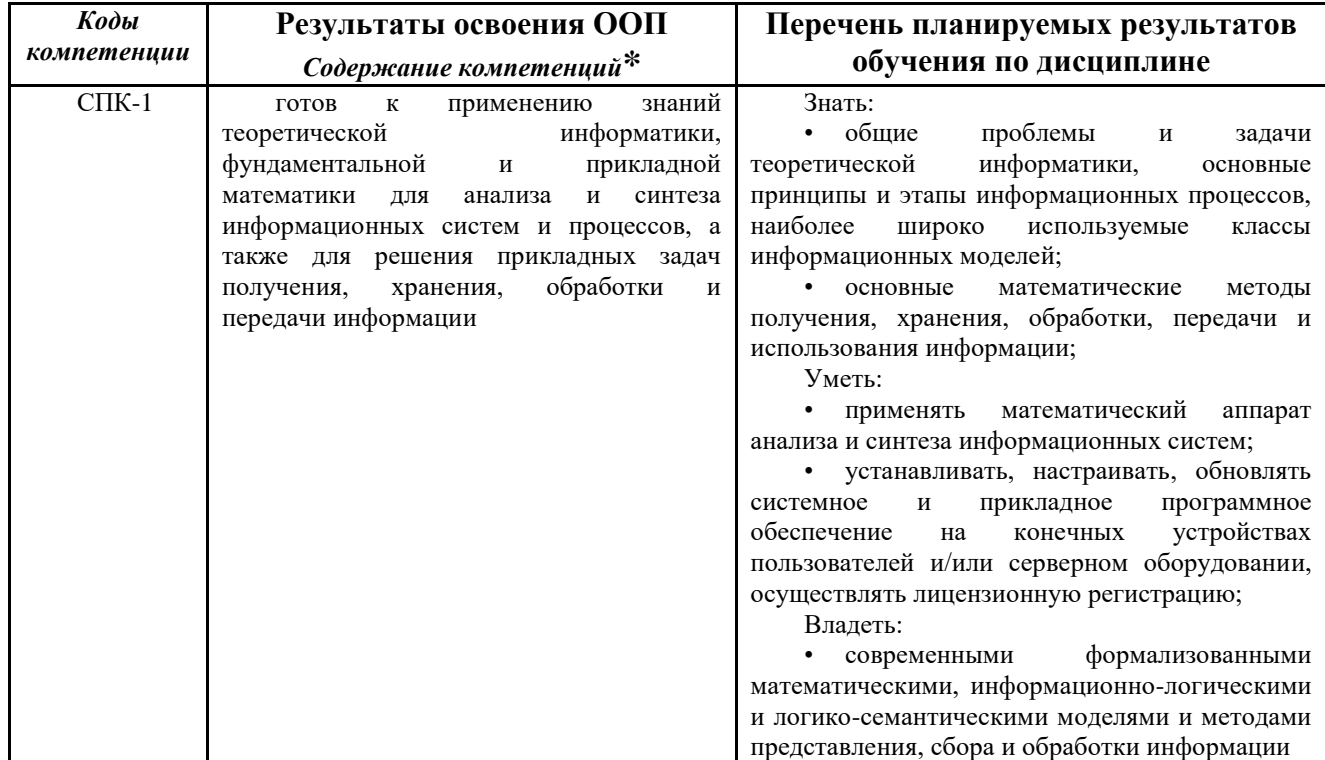

#### 2. Место дисциплины в структуре программы академического бакалавриата

Дисциплина (модуль) изучается на \_1, 2\_\_ курсах во \_2, 3\_ семестрах.

Дисциплина «Языки программирования»: входит в вариативную часть образовательной программы бакалавра (блок Б.1.В.) и является дисциплиной по выбору.

Для освоения дисциплины студенты используют знания, умения и навыки, сформированные в процессе изучения дисциплин «Операционные системы», «Математика».

Знания, умения и навыки, полученные при изучении дисциплины «Языки программирования», используются для изучения дисциплин «Теория алгоритмов», «Теоретические основы информатики», «Численные методы», «Программное обеспечение», «Компьютерные сети и интернет-технологии», «Основы искусственного интеллекта», «Архитектура компьютера», а также необходимы для прохождения государственной итоговой аттестании.

3. Объем дисциплины (модуля) в зачетных единицах с указанием количества часов, выделенных на контактную работу академических обучающихся  $\mathbf{c}$ преподавателем (по видам занятий) и на самостоятельную работу обучающихся

Общая трудоемкость (объем) дисциплины (модуля) составляет 9 зачетных единиц (ЗЕТ), 324 академических часов.

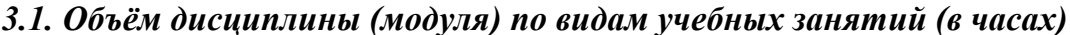

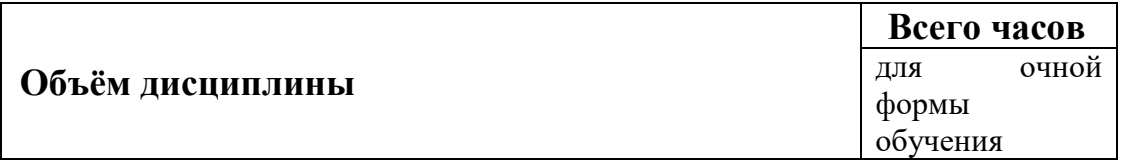

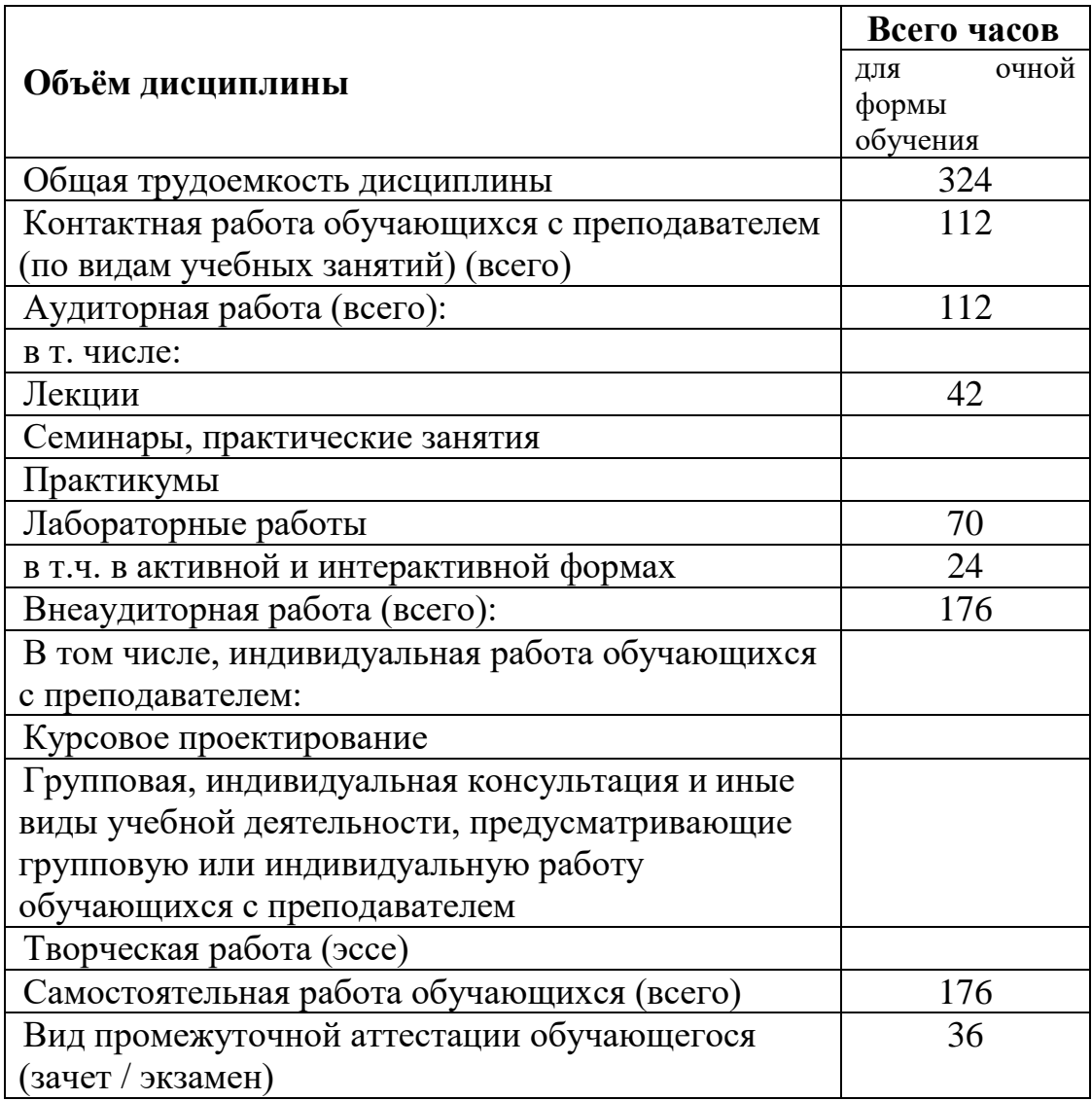

**4. Содержание дисциплины (модуля), структурированное по темам (разделам) с указанием отведенного на них количества академических часов и видов учебных занятий** 

*<sup>4.1.</sup> Разделы дисциплины и трудоемкость по видам учебных занятий (в академических часах)*

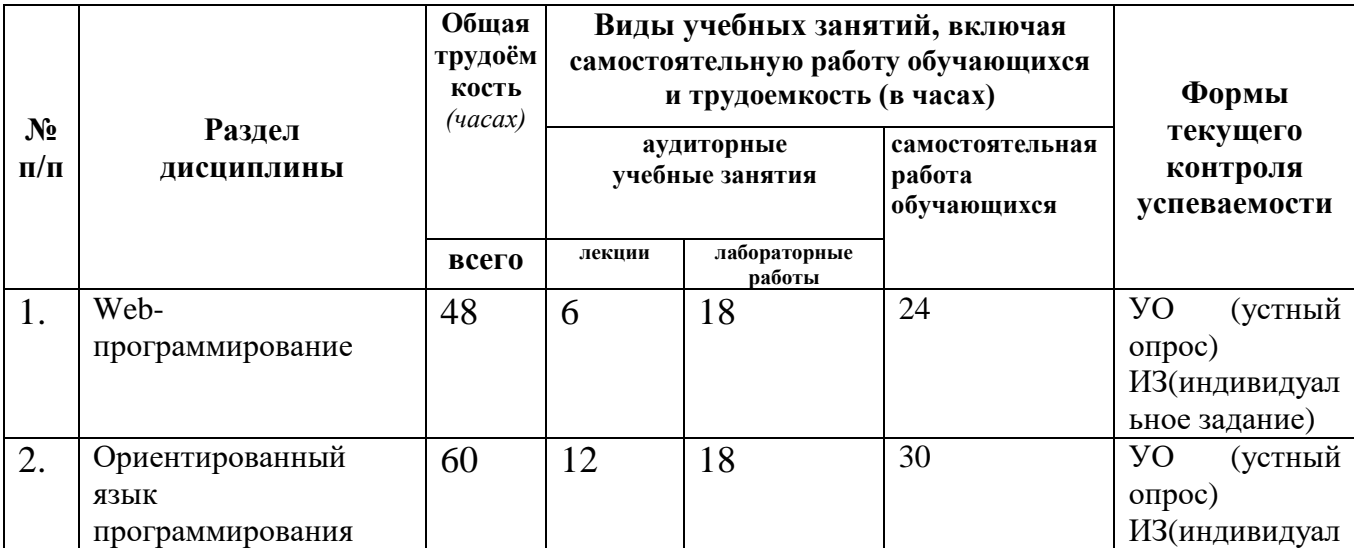

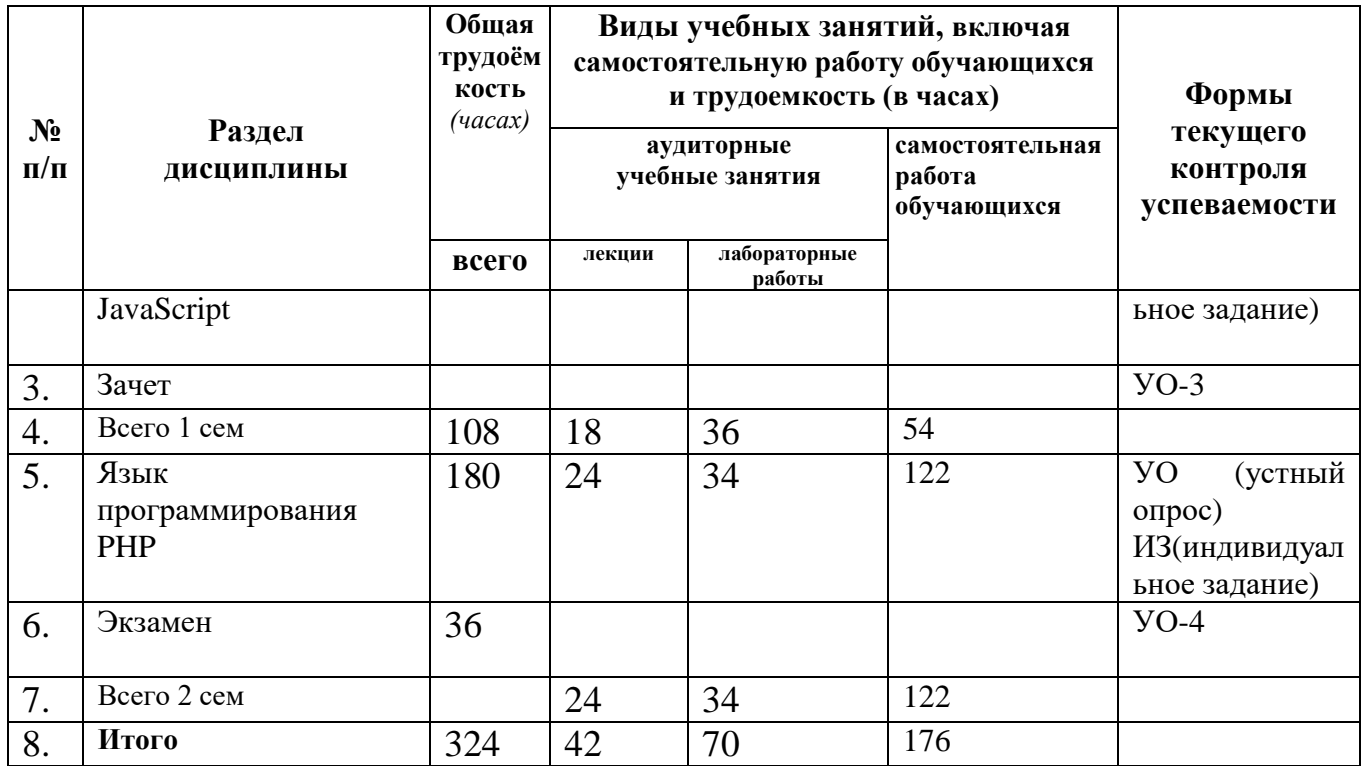

# *4.2 Содержание дисциплины (модуля), структурированное по темам (разделам)*

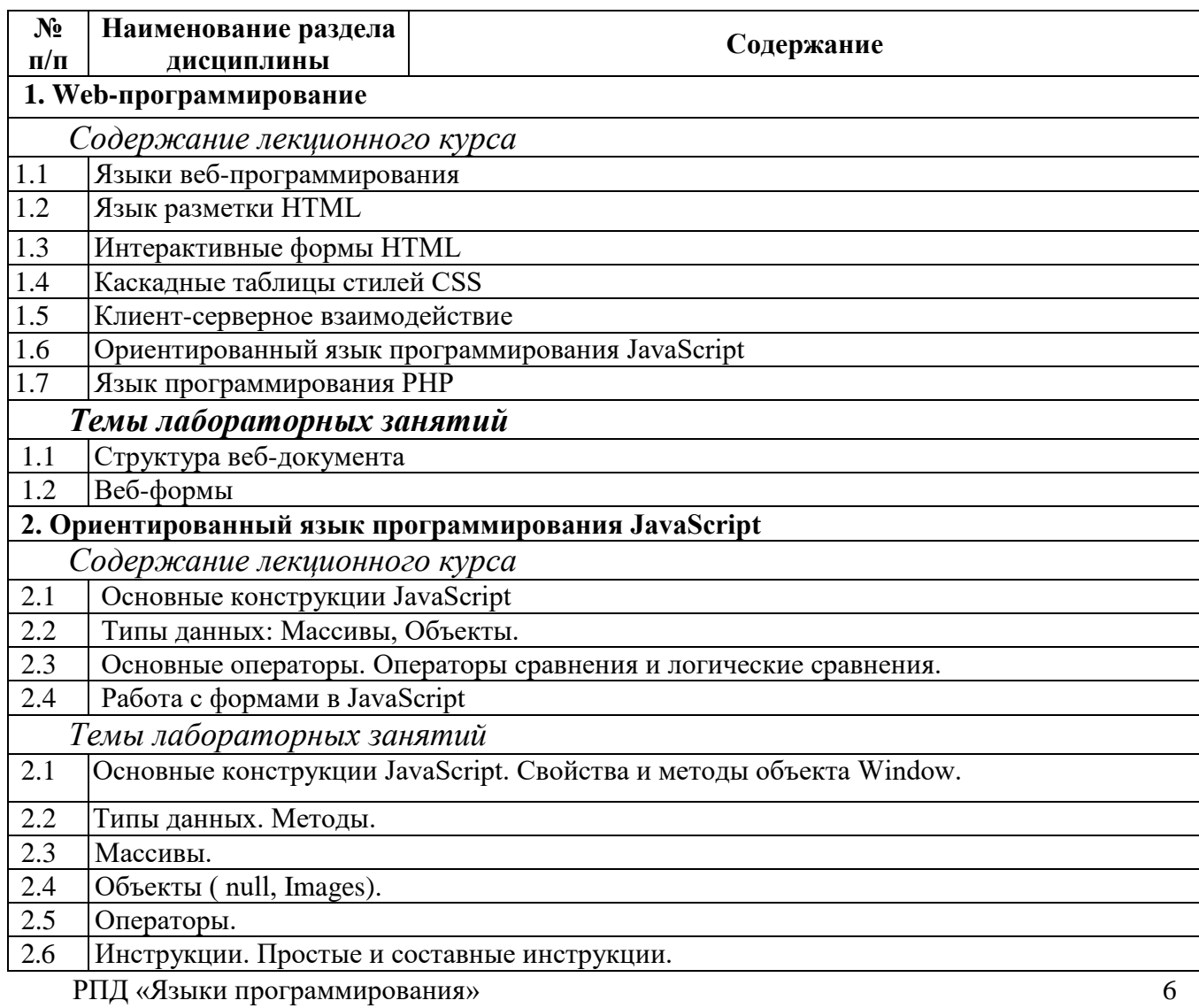

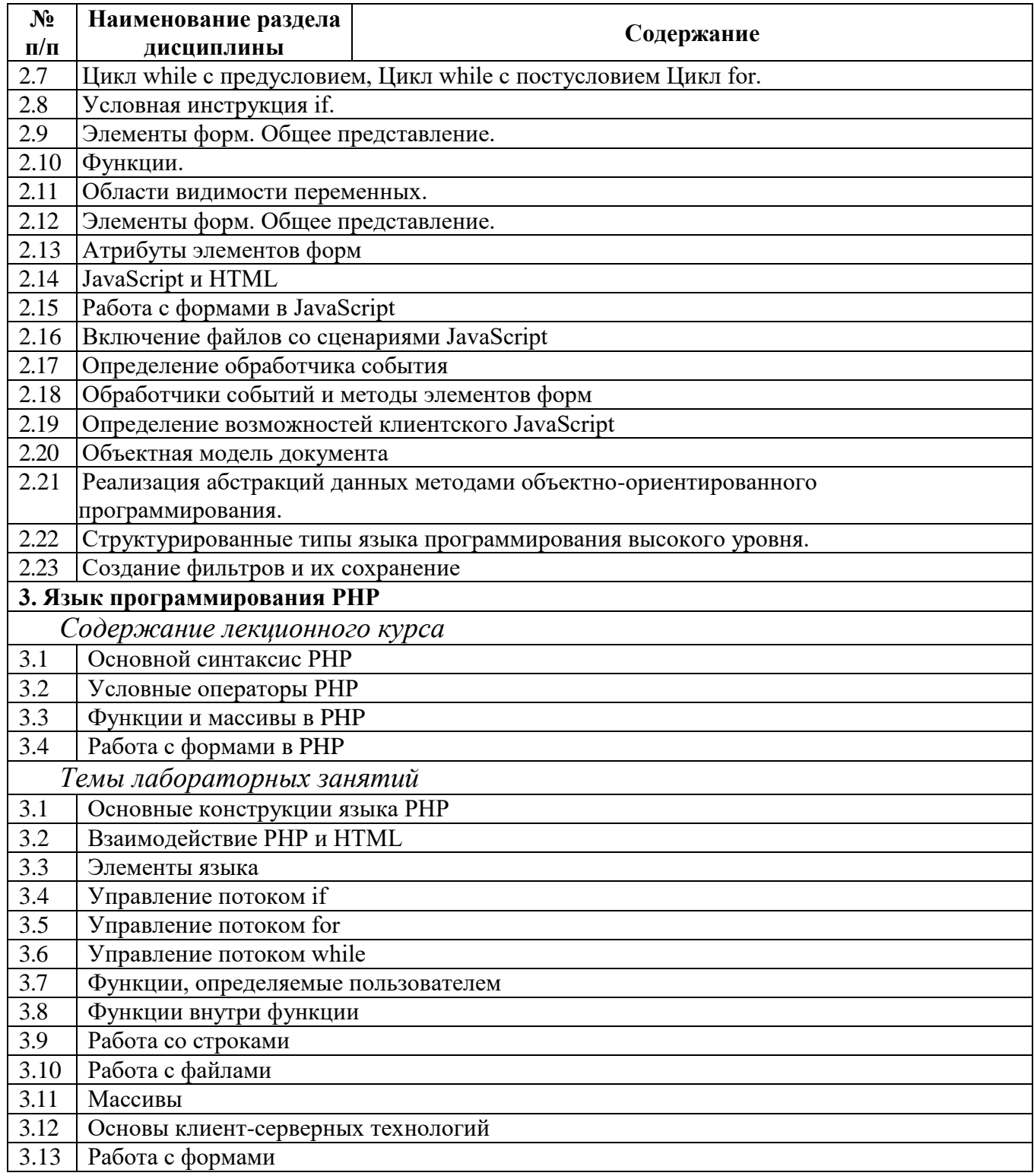

# 5. Перечень учебно-методического обеспечения для самостоятельной работы обучающихся по дисциплине (модулю)

Самостоятельная работа обучающихся при изучении курса «Языки программирования» включает следующие виды работ:

- поиск и изучение информации по заданной теме;
- подготовка к лабораторным занятиям;
- выполнение индивидуальных заданий.

 $\left( \right)$ Вилеолекции презентации  $\mathbf{c}$ интернет-ресурсов  $\overline{M}$ http://www.intuit.ru/department/se/standcertsoft/ http://window.edu.ru/window\_catalog/files/r23699/2019.pdf

2) А. Ю. Крупский, Л. А. Феоктистова. Разработка и стандартизация программных средств: Учебное пособие / — М.: Издательско-торговая корпорация «Дашков и  $K^{\circ}$ », 2009. —  $100c$ 

Темы индивидуальных домашних заданий

1. Интерактивная обработка данных.

2 Глобальные сети компьютеров и Интернет. Мэйнфреймы.

3 Пакетный режим обработки данных

4 Персональный компьютер. Локальные сети компьютеров.

5 Узлы и каналы Интернета. Поставщики услуг Интернета.

6 Управление Интернетом. Стандарты Интернета.

7 ТСР/ІР. Название протокола ТСР/ІР. Адреса в сети ТСР/ІР.

8 Классы сетей. Запись адреса IP.

9 Маска подсети. Порты ТСР/IР.

10 Маршрутизаторы в сет. Доменные имена узлов.

11 Утилиты для работы с TCP/IP. Утилита PING.

12 Трассировка пакетов утилитой TRACERT

13 Утилиты для работы с ТСР/ ІР. Утилита NETSTAT.

14 Утилиты для работы с TCP/ IP Утилита ROUTE

15 Преимущества серверов Web. Адреса страниц Web.

16 Универсальный идентификатор ресурсов URL.

17 Ссылки на страницах Web. Протокол НТТР.

18 Статические и динамические страницы.

19 Серверы Web и базы данных.

20 Пассивные и активные серверы Web.

21 Активность на стороне клиента.

22 Интеграция серверов Web и SQL Server

23 Структура документа HTML. Заголовок документа. Тело документа

24 Вставка специальных символов и символьных объектов. Списки.

25 Ссылки в документах HTML

26 Графика, анимация, видео и звук. Выбор формата

27 Таблицы. Фреймы.

28 Отладка узла Web на локальном компьютере. Выбор способа размещения узла Web.

29 Настройка протокола ТСР/IР.

30 Удаленная настройка и администрирование сервера.

31 Работа с протоколом FTP. Удаленное администрирование.

32 Администрирование средствами Terminal Services.

33 Регистрация доменного имени. Регистрация в поисковых системах Интернета.

34 Особенности JavaScript. Переменные в JavaScript.

35 Операторы языка JavaScript. Сценарии JavaScript в страницах HTML. Применение сценариев для создания интерфейса пользователя.

36 Модальные и немодальные диалоговые панели

37 Работа с фреймами. Взаимодействие фреймов друг с другом.

38 Основы ASP. Приложения ASP и сеансы.

39 Отладка сценариев в страницах ASP.

40 Работа с файлами. Использование объекта Dictionary

Разлел Форма Самостоятельная работа студентов программы Вид самостоятельной контроля Сроки

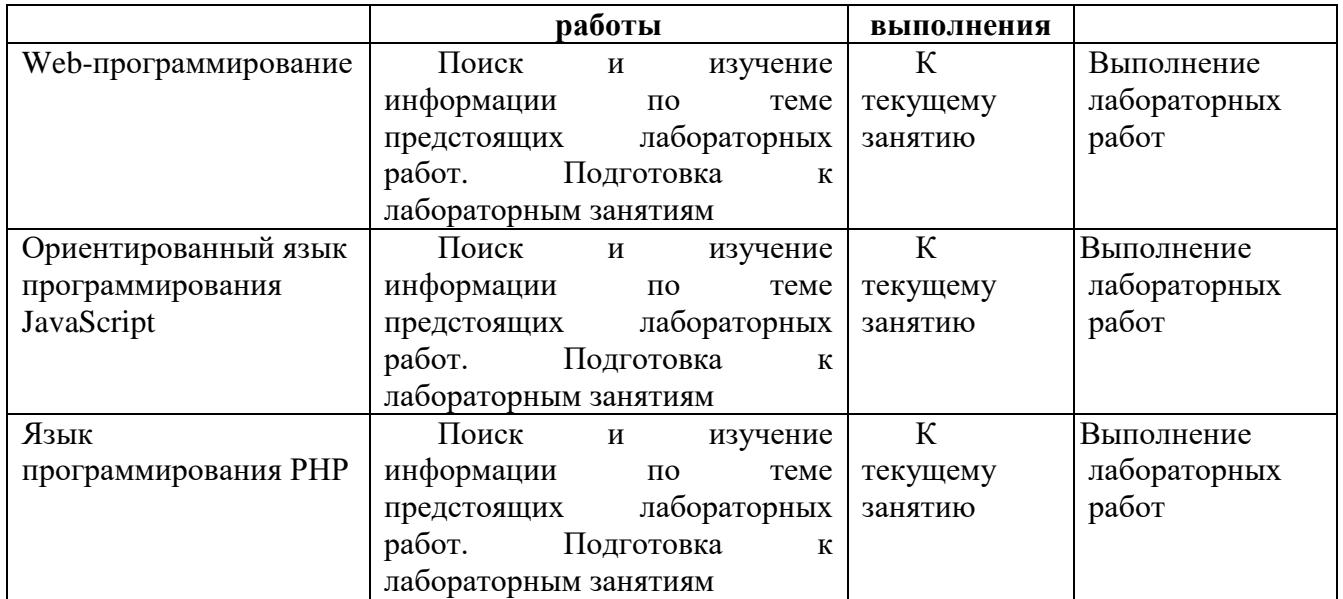

6. Фонд оценочных средств для проведения промежуточной аттестации обучающихся по дисциплине (модулю)

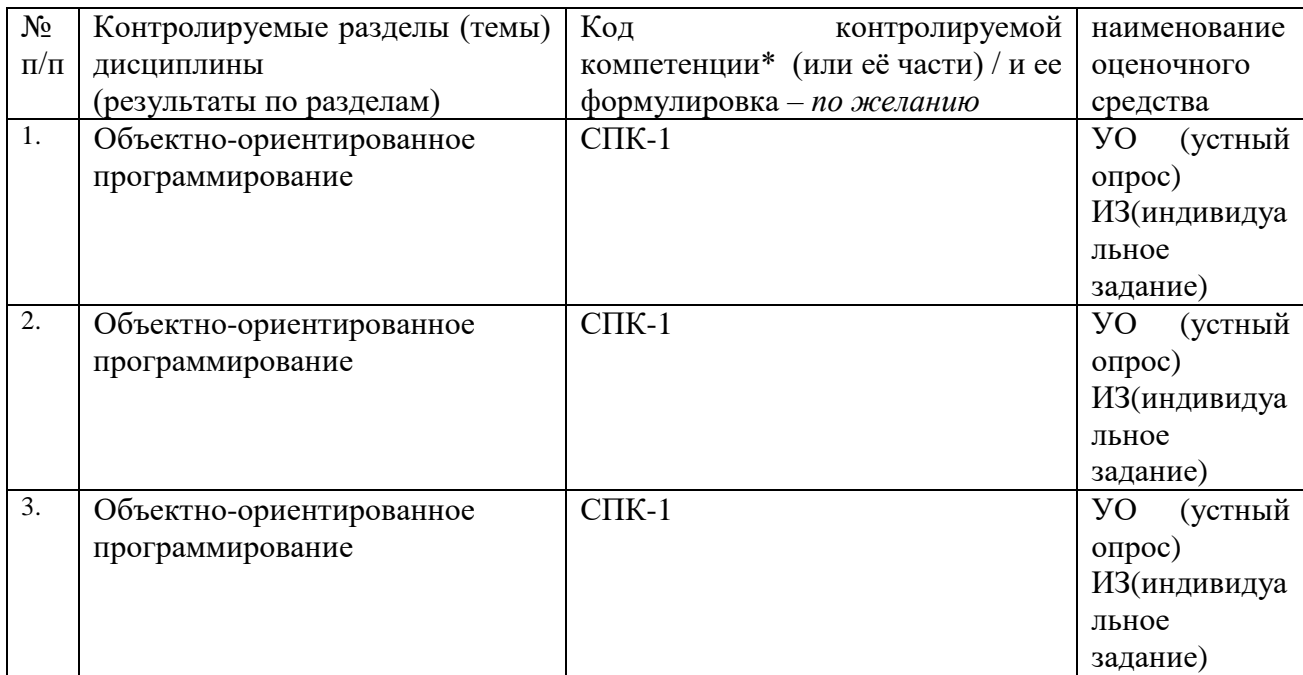

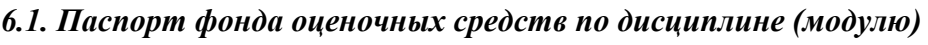

### Лабораторная работа Условная инструкция if.

### Вопросы

Где в документе может располагаться тэг script по стандарту HTML? Какие конструкции для циклов есть в javascript? На что влияет описание DOCTYPE в начале документа? Что делает оператор  $=$  =  $=$ ? Чувствителен ли JavaScript к регистру символов?

## Задание 1:

1. Рассмотрите пример скрипта:

<sup>6.2.</sup> Типовые контрольные задания или иные материалы

```
<html>
<head>
<title>if</title>
</head>
<body><script language="JavaScript" type="text/JavaScript">
var x, y;
x = parseInt(prompt("Beq^3 + 3); // метод parseInt()
переводит строку в целое
y=parseInt(prompt("Введите значение у",'')); // число
if(x < y){
alert("Максимальное число - y")
}
else {
alert("Максимальное число - x")
}
</script>
</body>
</html>
```
2. Допишите скрипт так, чтобы при введении пользователем одинаковых чисел, открывалось сообщение "Введенные числа равны!".

3. Напишите скрипт, в котором пользователя просят ввести правильный пароль. При вводе правильного пароля, в окне браузера появляется сообщение о том, что пароль верен. При вводе неправильного пароля – выпадает сообщение о неправильно введенном пароле. Для выполнения задания введите переменную password, в которую сохраните верное значение пароля.

4. Сохраните документ с именем Ex4.html в рабочей папке.

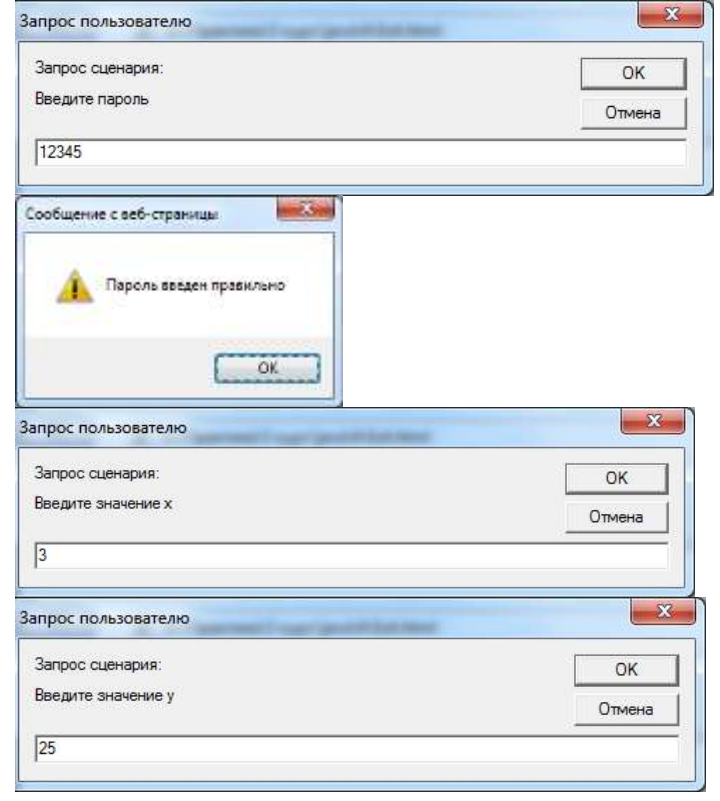

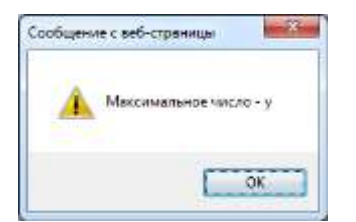

```
Вид скрипта
<html>
<head>
<title>Ex4</title>
</head>
<body><script language="JavaScript" type="text/JavaScript">
var x, y, pass;
pass=12345;
pass1=prompt("Введите пароль",'');
if(pass==pass1){
alert("Пароль введен правильно");
}
else{
alert("Пароль введен неправильно!");
}
x=parseInt(prompt("Введите значение х",''));
y=parseInt(prompt("Введите значение у",''));
if(x < y){
alert("Максимальное число -y")
}
elseif(x=y) {
alert("Введенные числа равны!")
}
else{
alert("Максимальное число -x")
}
</script>
</body>
</html>
```
## **6.2.1. Экзамен / зачет**

Тест

1. Выберите тег для создания нумерованного списка?

- $\bullet \qquad \langle \text{ul} \rangle$
- $\bullet \qquad \langle dl \rangle$
- $\langle$ ol $>$
- $<$ list $>$

2. Выберите верный способ вставки изображения?

- $\bullet$   $\langle$  img alt="MyImage">image.gif
- $\bullet$   $\langle$  img src="image.gif" alt="MyImage">
- $\bullet$  <img href="image.gif" alt="MyImage">
- <image src="image.gif" alt="MyImage">
- 3. В HTML строчные элементы отображаются нормально без перехода на новую строку

- Истина
- Ложь
- 4. Выберите верный способ создания текстового поля для ввода информации
	- $\bullet$  <input type="textfield">
	- $\bullet$  <textinput type="text">
	- <textfield>
	- $\bullet$  <input type="text">
- 5. Выберите верный способ создания многострочного текстового поля
	- <input type="textbox">
	- <textarea>
	- <input type="textarea">
- 6. Выберите верный способ создания выпадающего списка
	- $\bullet \quad \text{ }$
	- $\bullet$   $\langle$  list $\rangle$
	- $\bullet$  <input type="dropdown">
	- $\langle$ input type="list">
- 7. Выберите верный способ установки фонового изображения страницы?
	- $\bullet \quad$  <br/>body background="background.gif">
	- $\bullet$   $\langle$  img src="background.gif" background>
	- $\bullet \quad$  <br/>background img="background.gif">
- 8. Выберите тег для создания ненумерованного списка?
	- $\bullet \qquad \langle dl \rangle$
	- $\bullet$   $\langle$  list>
	- $\bullet \qquad \text{&} \qquad$
	- $<$ ul $>$
- 9. Выберите теги для работы с таблицами?
	- $\bullet$  <table><tr><td>
	- $\bullet$  <table><head><tfoot>
	- $\bullet$  <table> $\lt t$ r> $\lt t$ t $\gt t$
	- <thead><br/>body><tr>
- 10. Выберите верный способ создания чекбокса
	- $\bullet \quad \text{<} \text{checkbox>}$
	- $\bullet$  <input type="checkbox">
	- $\bullet$  <input type="check">
	- $\bullet \quad \text{}$
- 11. Какие из этих вариантов задают массив из элементов "a", "b" ?
	- var  $a = new Array("a", "b")$
	- var  $a = \{$  "a", "b" }
	- $\bullet$  var  $a = ($  "a", "b" )
	- var  $a = [\alpha, \alpha, \beta]$
	- var  $a = "a,b".split$
- 12. Какие из этих тагов соответствуют стандарту HTML (strict) ?
	- $\bullet \quad \text{$
	- $\bullet \quad$  <script type="text/javascript">
	- $\bullet \quad$  <script type="application/x-javascript">
	- $\bullet \quad$  <script language="javascript">
	- <script language="javascript" type="text/javascript">
- 13. Можно ли инициировать DOM-событие из javascript? Например, сэмулировать клик

мышкой на элементе, чтобы javascript-код кликнул за пользователя.

- Ла. можно
- Нет. нельзя  $\bullet$
- В некоторых браузерах можно

14. Какой оператор из этих - выполняет не только математические операции?

- $\ast$
- $\sqrt{ }$  $\bullet$
- $\bullet$  $+$
- $\frac{1}{2}$  $\bullet$
- $>>$

15. Сколько параметров можно передать функции?

- Ровно столько, сколько указано в определении функции  $\bullet$
- Сколько указано в определении функции или меньше  $\bullet$
- Сколько указано в определении функции или больше  $\bullet$
- Любое количество

## 6.2.2 Наименование оценочного средства

## Лабораторная работа

Структура лабораторной работы представлена следующим образом:

- устный опрос по теме данного лабораторного занятия;

- выполнение лабораторной работы (индивидуальное, в микрогруппах).

Таким образом, на лабораторной работе занятии студент гарантированно получает оценку за опрос и за выполнение лабораторной работы.

## 6.3 Методические материалы, определяющие процедуры оценивания знаний, умений, навыков и (или) опыта деятельности, характеризующие этапы формирования компетениий

В конце изучения всех тем подводятся итоги работы студентов на лекционных и практических занятиях путем суммирования всех заработанных баллов.

Максимальное количество баллов, которое может заработать студент за семестр обучения - 100 баллов.

Это предполагает следующие виды заданий:

1) Посещение лекционных и лабораторных занятий оценивается по 1 баллу;

2) Решение учебных задач (защита лабораторная работа) - 1,5 балла за каждую задачу, максимальное количество баллов на одной лабораторной работе - 3 балла.

3) В первом семестре студентам предлагается 8 дополнительных задач - по 1 баллу за задачу.

4) В первом семестре промежуточная отчетность - зачет с оценкой - 20 баллов;

5) Во втором семестре промежуточная отчетность - экзамен - 21 балл.

#### Распределение баллов по темам и видам учебной работы за 1 семестр

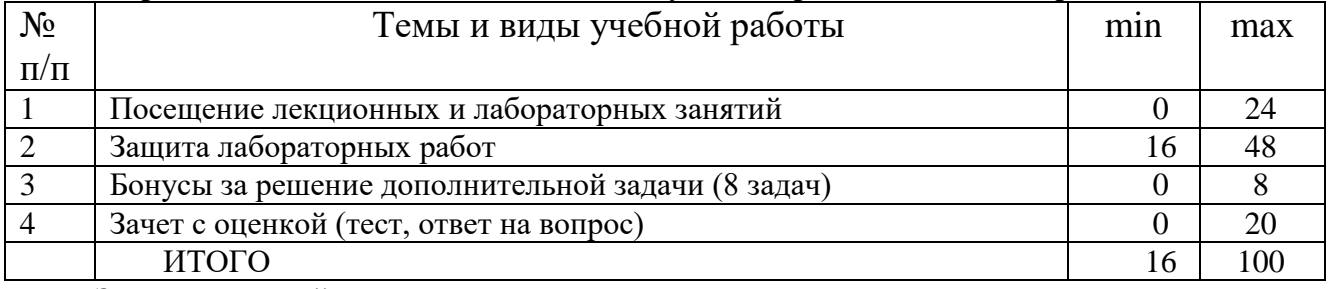

Зачет с оценкой включает теоретическую и практическую часть для этого студенту необходимо:

1) ответить на теоретический вопрос;

2) пройти тест по теоретическому материалу;

В случае сдачи экзамена студент может набрать 20 баллов.

Получение оценки за экзамен и зачет с оценкой по итогам ответов и текущей успеваемости –

> Удовлетворительно – 50 – 67 Хорошо –  $68 - 83$ Отлично – 84 – 100

#### **Распределение баллов по темам и видам учебной работы за 2 семестр**

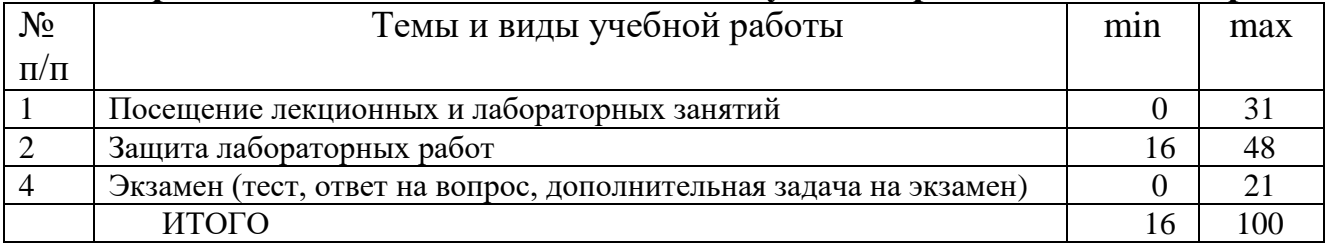

Экзамен включает теоретическую и практическую часть для этого студенту необходимо: 1) ответить на теоретический вопрос;

2) пройти тест по теоретическому материалу;

3) решить задачу на составление алгоритма;

В случае сдачи экзамена студент может набрать 21 балл.

Получение оценки за экзамен и зачет с оценкой по итогам ответов и текущей успеваемости –

> Удовлетворительно – 50 – 67 Хорошо –  $68 - 83$ Отлично – 84 – 100

#### **7. Перечень основной и дополнительной учебной литературы, необходимой для освоения дисциплины (модуля)**

#### *а) основная учебная литература:*

1. Можаров М. С. Введение в структурное программирование [Текст] : учебное пособие / М. С. Можаров, Г. Н. Бойченко ; Министерство образования и науки РФ ; Кузбасская государственная педагогическая академия. -Новокузнецк : [КузГПА], 2014.-203 с.-Библиогр.: с. 203 (13 назв.). -Дар автора. - ISBN 978-5-85117-759-0.

2. Зыков, С. В. Программирование [Электронный ресурс]: учебник и практикум для академического бакалавриата / С. В. Зыков. — Электронные текстовые данные. - Москва: Издательство Юрайт, 2016. — 320 с. — (Бакалавр. Академический курс). — Режим доступа: https://biblio-online.ru/book/E10A680F-BAE2-4CAC-AE77-4BBF450B3EC9

3. Царев, Р.Ю. Информатика и программирование [Электронный ресурс] : учеб. пособие / Р. Ю. Царев, А. Н. Пупков, В. В. Самарин, Е. В. Мыльникова. – Красноярск : Сиб. федер. ун-т, 2014. – 132 с. - ISBN 978-5-7638-3008-8 - Режим доступа: http://znanium.com/catalog.php?bookinfo=506203

#### *б) дополнительная учебная литература:*

1. Канцедал С.А. Алгоритмизация и программирование [Электронный ресурс] : Учебное пособие / С.А. Канцедал. - М.: ИД ФОРУМ: НИЦ ИНФРАМ, 2014. - 352 с Режим доступа:

http://znanium.com/catalog.php?bookinfo=429576

2. Т.И. Немцова Т.И. Программирование на языке высокого уровня. Программирование на языке Object Pascal [Электронный ресурс] : Учеб. пос. / Под ред. Л.Г. Гагариной - М.: ИДФОРУМ: НИЦ Инфра- М, 2013 - 496с Режим доступа: http://znanium.com/catalog.php?bookinfo=397789

3. Маркин, А. В. Основы web-программирования на PHP [Электронный ресурс] : учебное пособие / А В. Маркин, С. С. Шкарин. – Электрон. текстов. данные. - Москва : Диалог-МИФИ, 2012. - 252 с.– Режим доступа: доступа:

http://biblioclub.ru/index.php?page=book&id=229742

4. Брокшмидт, К. Пользовательский интерфейс приложений для Windows 8, созданных с использованием HTML, CSS и JavaScript [Электронный ресурс] : учебный курс / К. Брокшмидт. - 2-е изд., исправ. – Электрон. текстов. данные. - Москва : Национальный Открытый Университет «ИНТУИТ», 2016. - 396 с. : ил. – Режим доступа: http://biblioclub.ru/index.php?page=book&id=429247

### **8. Перечень ресурсов информационно-телекоммуникационной сети «Интернет», необходимых для освоения дисциплины (модуля)**

**Электронно-библиотечная система Издательства "Лань**"» <http://e.lanbook.com/> – Договор № 14-ЕП от 03.04.2017 г., срок действия - до 03.04.2018 г. Неограниченный доступ для всех зарегистрированных пользователей КемГУ и всех филиалов из любой точки доступа Интернет..

Доступ из локальной сети НФИ КемГУ свободный, неограниченный, с домашних ПК – авторизованный. Кол-во возможных подключений – **безлимит.**

**Электронно-библиотечная система «Знаниум»** - [www.znanium.com](http://www.znanium.com/) – Договор

№ 44/2017 от 21.02.2017 г., срок до 15.03.2020 г.

Доступ из локальной сети НФИ КемГУ свободный, неограниченный, с домашних ПК – авторизованный. Кол-во возможных подключений – **4000.**

**Электронно-библиотечная система «Университетская библиотека онлайн»** <http://biblioclub.ru/> – базовая часть, контракт № 031 - 01/17 от 02.02.2017 г., срок до 14.02.2018 г., неограниченный доступ для всех зарегистрированных пользователей КемГУ.

Доступ из локальной сети НФИ КемГУ свободный, неограниченный, с домашних ПК – авторизованный. Кол-во возможных подключений – **7000.**

**Электронно-библиотечная система «Юрайт»** - [www.biblio-online.ru.](http://www.biblio-online.ru/) Доступ ко всем произведениям, входящим в состав ЭБС. Договор № 30/2017 от 07.02.2017 г., срок до 16.02.2018г.

Доступ из локальной сети НФИ КемГУ свободный, с домашних ПК – авторизованный. Кол-во одновременных доступов - **безлимит .**

Электронная полнотекстовая **база данных периодических изданий по общественным и гуманитарным наукам** ООО «ИВИС», [https://dlib.eastview.com,](https://dlib.eastview.com/) договор № 196-П от 10.10.2016 г., срок действия с 01.01.2017 по 31.12.2017 г., доступ предоставляется из локальной сети НФИ КемГУ.

**Межвузовская электронная библиотека (МЭБ)** - <https://icdlib.nspu.ru/> - сводный информационный ресурс электронных документов для образовательной и научноисследовательской деятельности педагогических вузов. НФИ КемГУ является участником и пользователем МЭБ. Договор о присоединении к МЭБ от 15.10.2013 г,, доп. соглашение от 01.04.2014 г. Доступ предоставляется из локальной сети НФИ КемГУ.

**Университетская информационная система РОССИЯ** (УИС Россия) – [http://uisrussia.msu.ru](http://uisrussia.msu.ru/) - база электронных ресурсов для образования и исследований в области экономики, социологии, политологии, международных отношений и других гуманитарных наук. Письмо 01/08 – 104 от 12.02.2015. Срок – бессрочно. Доступ предоставляется из локальной сети НФИ КемГУ.

Андреева Т.А. Программирование на языке Pascal : Учебный курс

<http://www.intuit.ru/department/pl/plpascal/>

Баженова И.Ю., Сухомлин В.А. Введение в программирование: Учебный курс <http://www.intuit.ru/department/pl/plintro/>

Гуровиц В.М., Осипов П.О., Кошелев В.К., Пакуляк О.С. Программирование и знакомство с алгоритмами: Видеокурс<http://www.intuit.ru/department/algorithms/introprogalgo/>

#### **9. Методические указания для обучающихся по освоению дисциплины (модуля)**

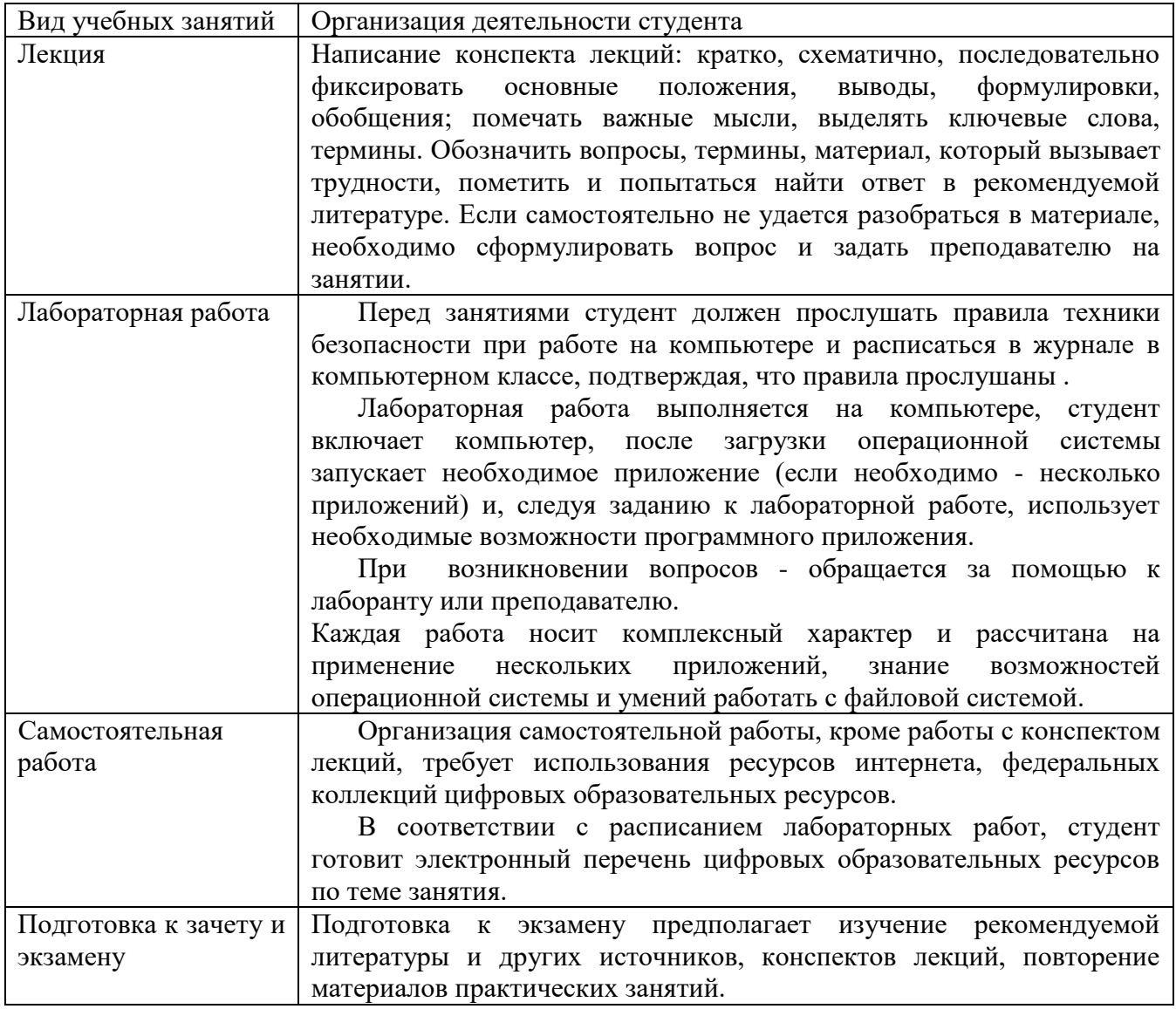

### **10. Перечень информационных технологий, используемых при осуществлении образовательного процесса по дисциплине (модулю), включая перечень программного обеспечения и информационных справочных систем (при необходимости)**

1. Лекции читаются с использованием слайд-презентаций, видео и аудио-материалов.

2. Применяется системное и прикладное программное обеспечение при выполнении лабораторных работ.

3. Используются электронные ресурсы и ресурсы Интернет для подготовки к занятиям;

4. Консультирование студентов и контроль выполнения лабораторных работ осуществляется посредством электронной почты.

**Основное лицензионное программное обеспечение, используемое в учебном процессе:**

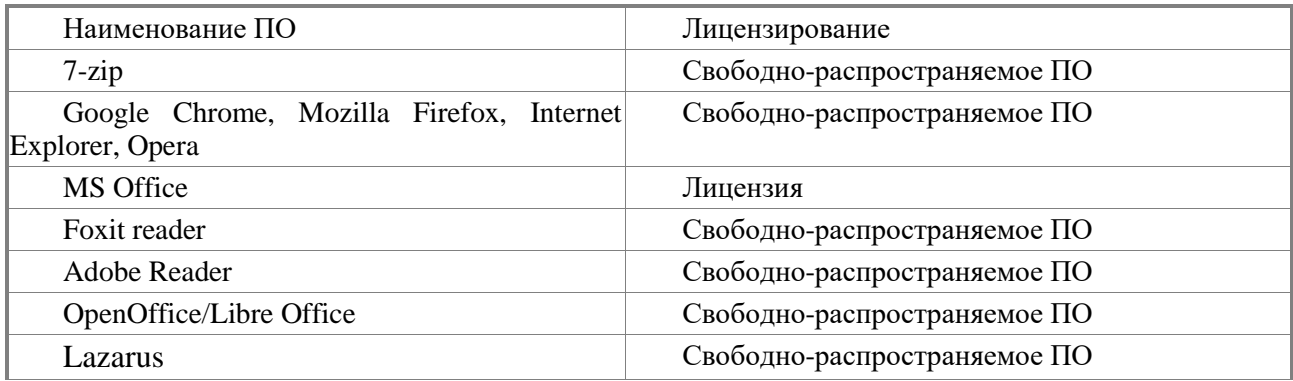

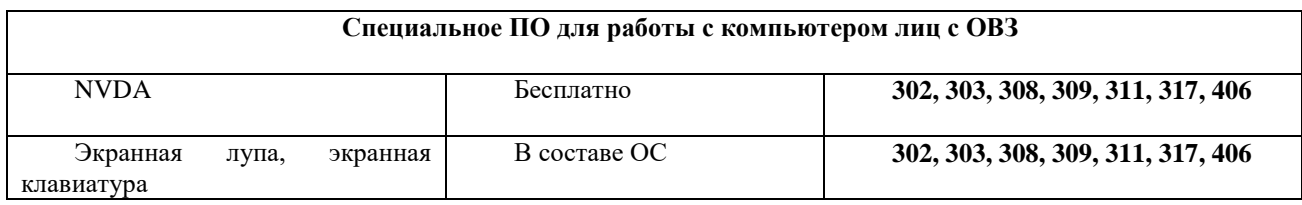

## **11. Описание материально-технической базы, необходимой для осуществления образовательного процесса по дисциплине (модулю)**

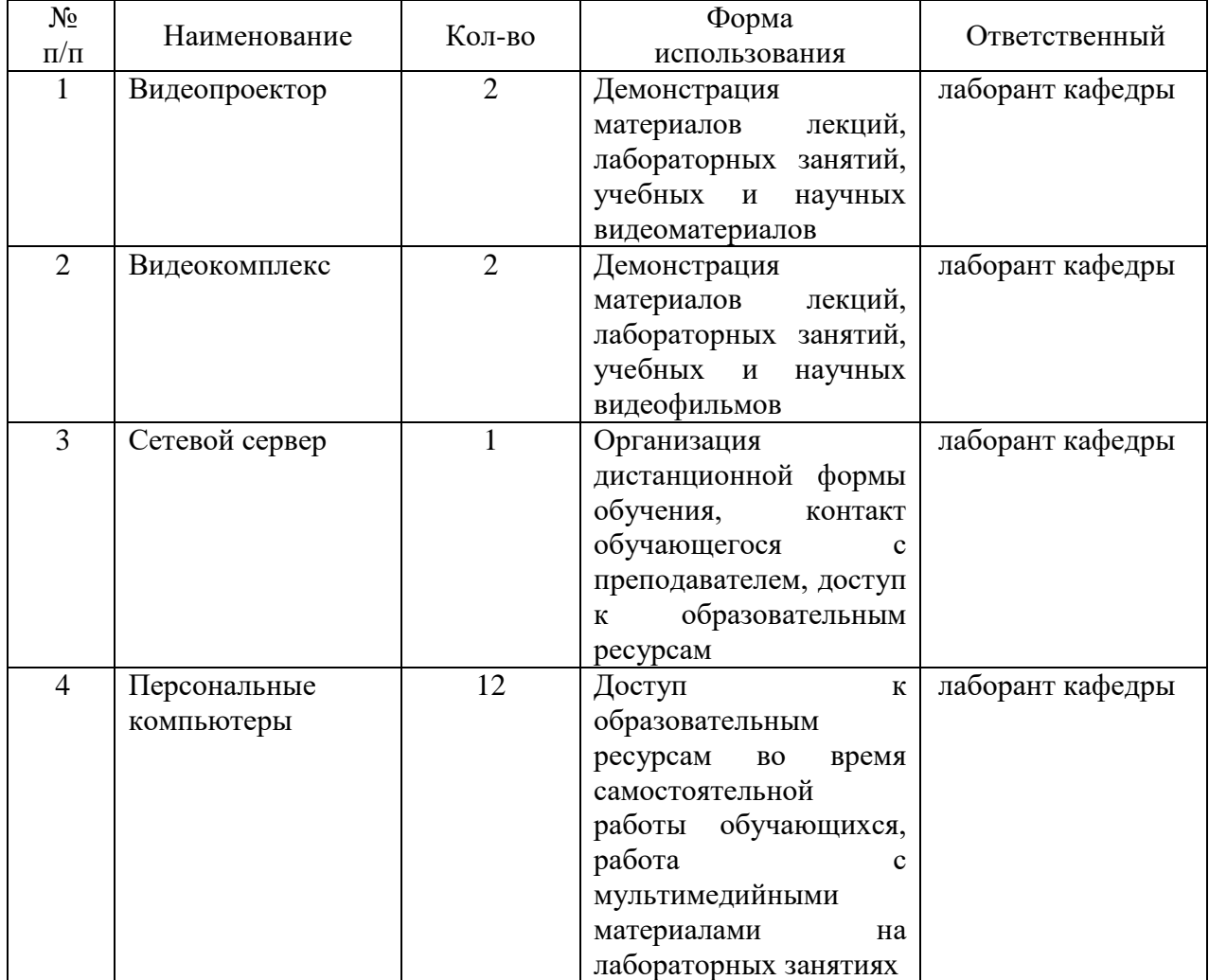

#### **12. Иные сведения и (или) материалы**

## *12.1. Особенности реализации дисциплины для инвалидов и лиц с ограниченными*

#### *возможностями здоровья*

#### **Для слабовидящих и слепых обучающихся:**

– предоставляются учебно-методические материалы шрифтом Times New Roman 26;

– создаются условия для использования собственных увеличивающих устройств, специальных технических средств, диктофонов;

– в работе с маломобильными обучающимися предусматривается возможность консультаций посредством электронной почты и программы Skype;

– все письменные задания для данной категории обучающихся озвучиваются.

#### **Для глухих и слабослышащих обучающихся:**

– разрешается пользоваться специальными техническими средствами (звукоусиливающей аппаратурой);

– используется разнообразный наглядный материал (схемы, таблицы, мультимедийные презентации);

– в работе с маломобильными обучающимися предусматривается возможность консультаций посредством электронной почты и программы Skype;

– все устные задания предоставляются в письменном виде.

#### **Обучающимся с нарушениями функций опорно-двигательного аппарата**:

– предоставляются мультимедийные материалы по изучаемым дисциплинам;

– разрешается использование собственных компьютерных средств;

– в работе с маломобильными обучающимися предусматривается возможность консультаций посредством электронной почты и программы Skype.

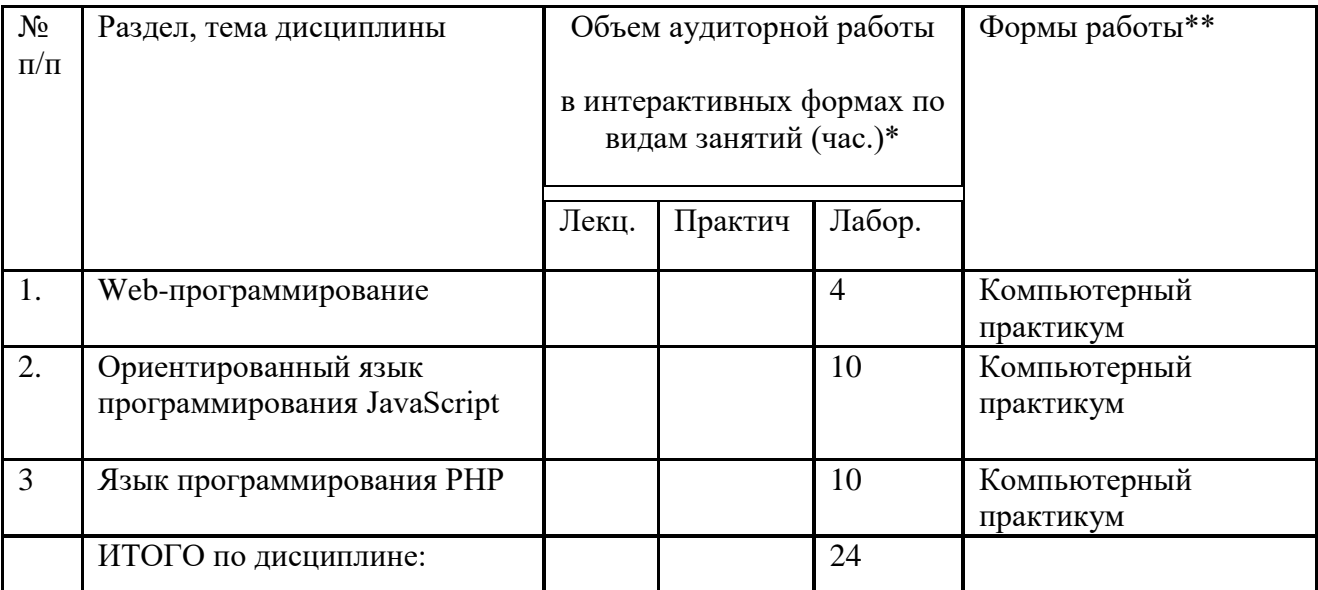

#### *12. 2. Занятия, проводимые в интерактивных формах*

Составитель (и): канд. пед. наук, профессор каф. ТИМПИ Можаров М.С. (*фамилия, инициалы и должность преподавателя (ей)*)